## **i Mandis** shop

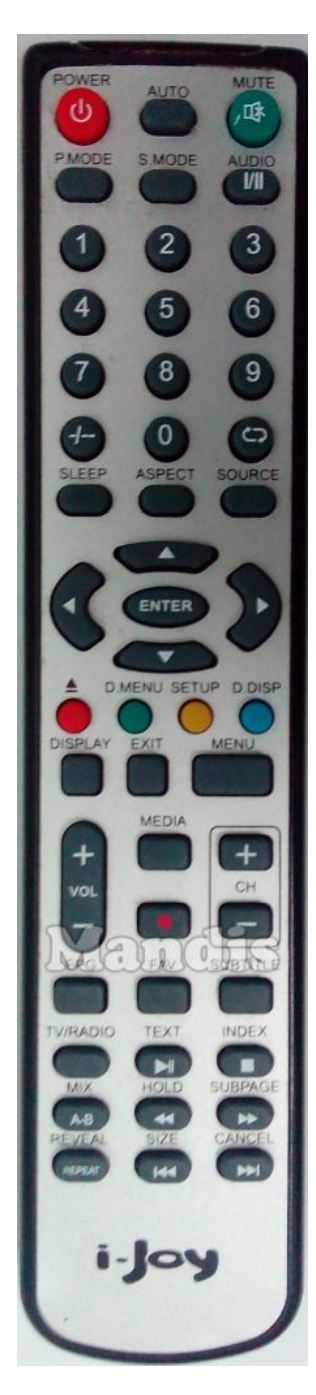

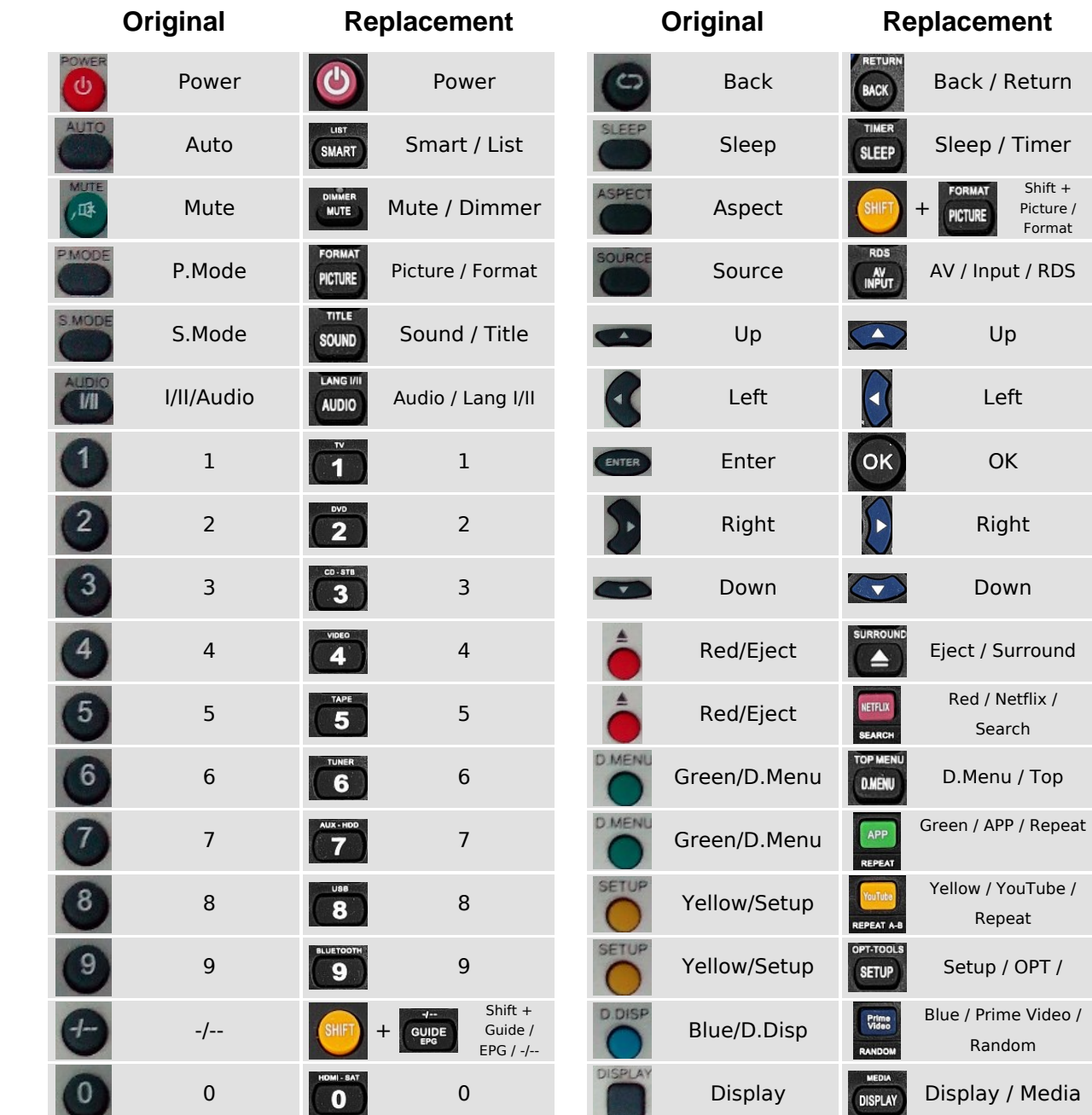

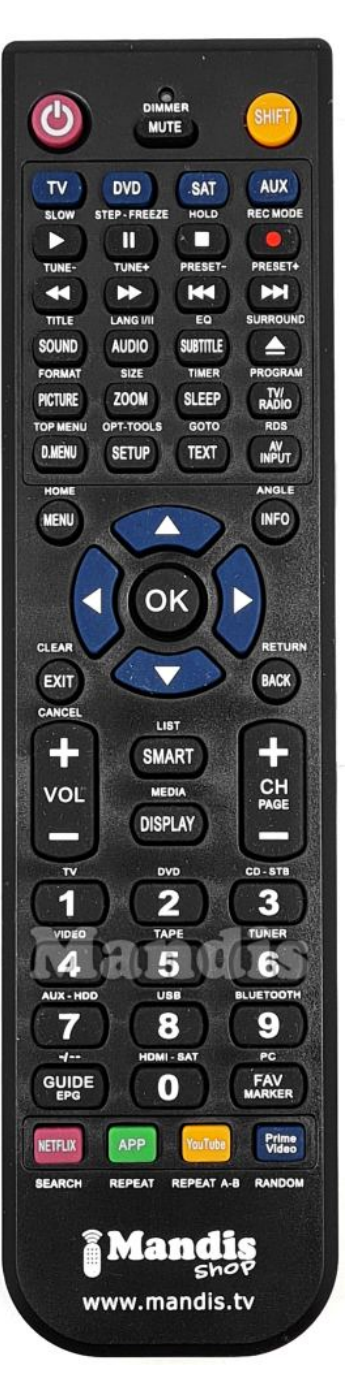

## [IJOY002-HR54D](https://mandos-a-distancia.es/en/i-Joy/1039159-21463-replacement-remote-control-for-i-Joy-Ijoy002.html)

Shift + Picture / Format

Up Up

**FORMAT** 

**PICTURE** 

Left Left

Right

Down

Red / Netflix / Search

Repeat

Random

## **i Mandis** shop

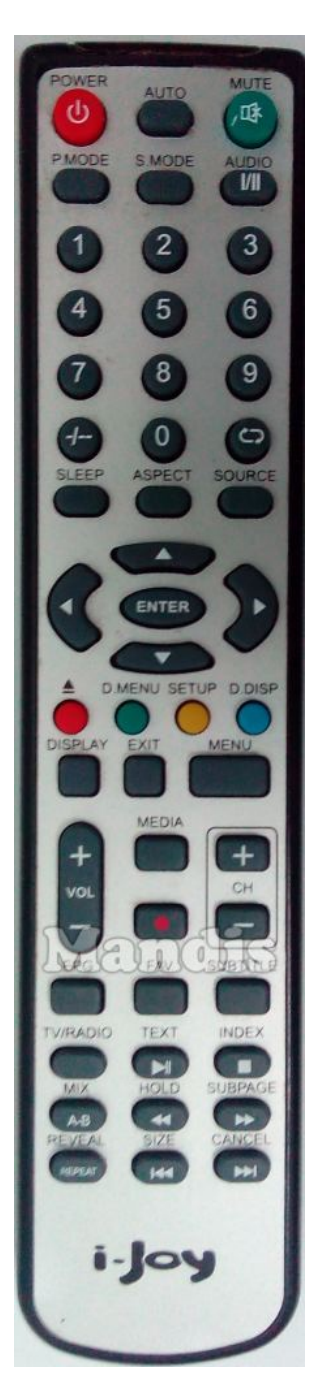

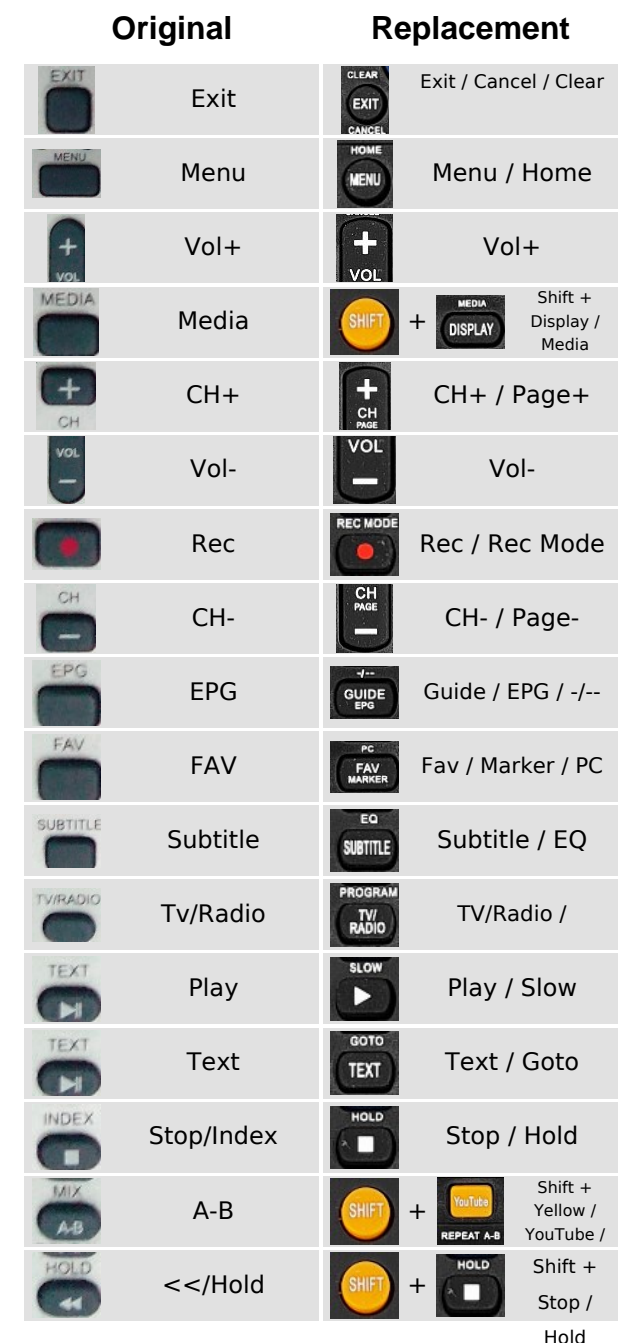

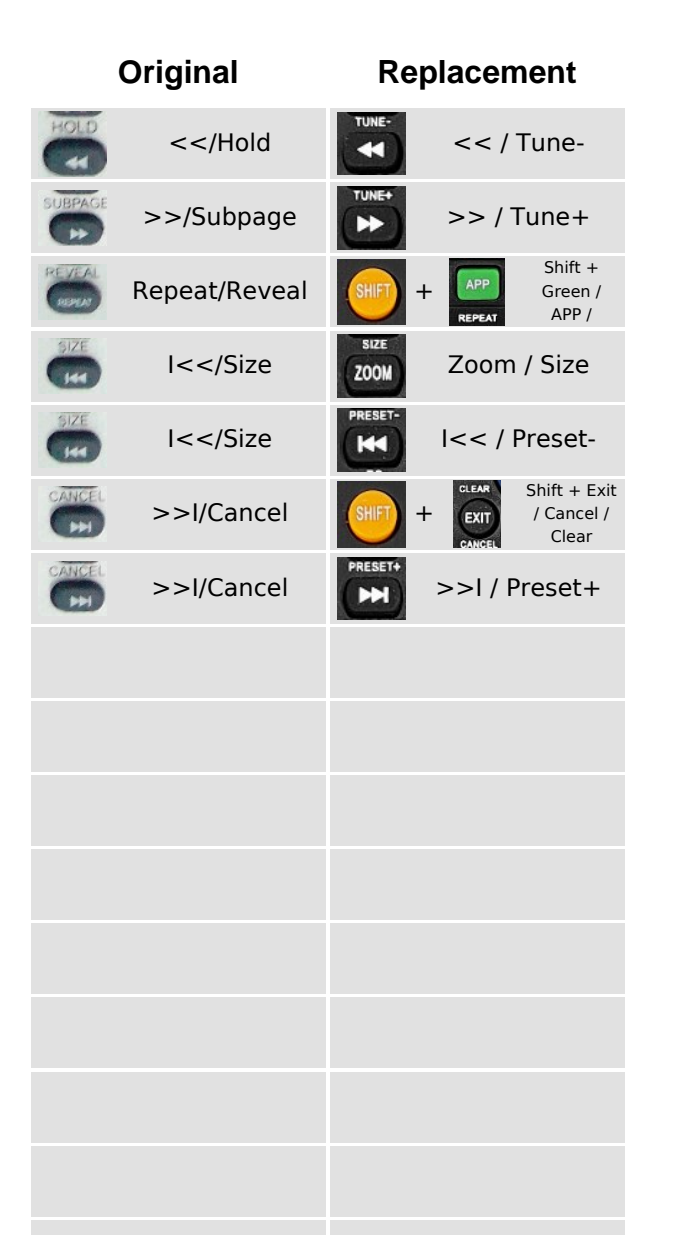

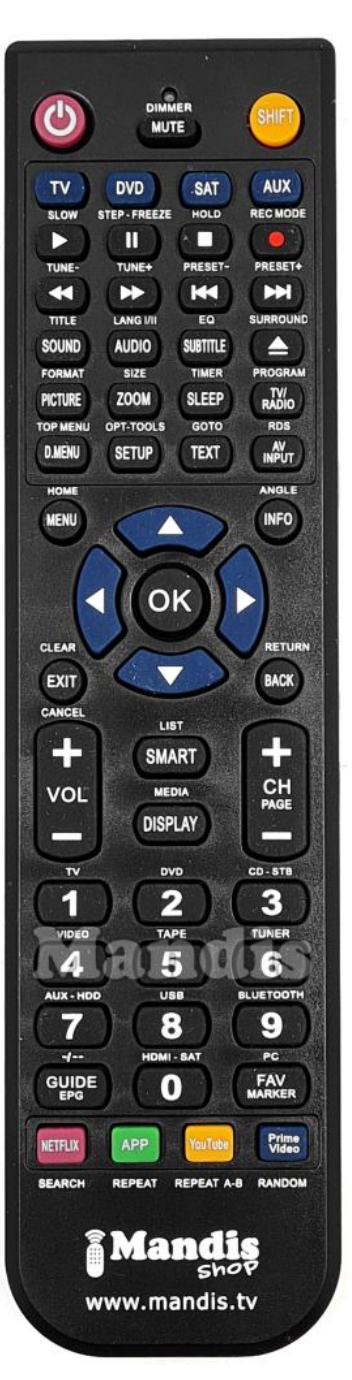

## [IJOY002-HR54D](https://mandos-a-distancia.es/en/i-Joy/1039159-21463-replacement-remote-control-for-i-Joy-Ijoy002.html)